# **Docker Clustering**

#### batteries included, but removable

Jessie Frazelle [@frazelledazzell](https://twitter.com/frazelledazzell) **Quarter Con London: March 5<sup>th</sup>, 2015** 

# **Outline**

- Shortest ever intro to Docker
- Intro to Swarm (Docker clustering)
- Demo of Swarm
- Future of Swarm

# **What is Docker?**

#### Docker is a runtime for containers.

#### *Whoa what's a container?*

A container is a concept made from linux namespaces, cgroups, & pivot roots.

# **Outline**

- Shortest ever intro to Docker
- Intro to Swarm (Docker clustering)
- Demo of Swarm
- Future of Swarm

#### **Intro to Swarm**

#### Native Clustering for Docker

#### Serves the standard Docker API

#### Transparently scale Docker API consumers to multiple hosts

# **batteries included but removable**

# **Discovery**

out-of-the-box native discovery options etcd consul zookeeper

### **Schedulers**

out-of-the-box bin-packing (native) options random (native) mesos (coming soon, in the works)

### **How to use Swarm**

- # installing swarm
- \$ docker pull swarm
- # create a cluster
- \$ docker run --rm swarm create

6856663cdefdec325839a4b7e1de38e8 # <- unique <cluster\_id>

# on each of your nodes, start the swarm agent

- \$ docker run -d swarm join \
	- --addr=<node ip:2375> token://<cluster id>

# **Minimal Image (small tangent)**

A Whopping 7.19 MB

The **Dockerfile** -->

FROM scratch

COPY ./swarm /swarm

COPY ./certs/ca-certificates.crt /etc/ssl/certs/ca-certificates.crt

ENV SWARM\_HOST :2375 EXPOSE 2375

VOLUME /.swarm

ENTRYPOINT ["/swarm"] CMD ["--help"]

### **How to use Swarm**

# start the manager on any machine or your laptop  $$$  docker run -d -p <swarm port>:2375 \ swarm manage token://<cluster id>

# list nodes in your cluster

 $\frac{\sqrt{2}}{\sqrt{2}}$  docker run --rm \

swarm list token://<cluster id> <node ip:2375>

# **Using the Docker CLI + Swarm**

# use the regular docker cli

- \$ export DOCKER HOST=tcp://<swarm ip:swarm port>
- \$ docker info
- \$ docker ps
- \$ docker logs ...
- # manage resources
- $$$  docker run -m 1g
- \$ docker run -c 1
- \$ docker run -p 80:80

# **Constraints**

# standard from docker info

- # (storagedriver, executiondriver, kernelversion, operatingsystem)
- $\frac{1}{2}$  docker run -e constraint:operatingsystem=debian ...
- $\frac{1}{2}$  docker run -e constraint:storagedriver=btrfs ...
- # custom with host labels
- $$$  docker -d --label init=systemd  $\ldots$
- $$$  docker -d --label init=sysvinit ...
- $\frac{1}{2}$  docker run -e constraint:init!=systemd ...
- \$ docker -d --label environment=production ...
- $\frac{1}{2}$  docker run -e constraint:environment=production ...

# **Affinity**

# containers

- $$$  docker run -d --name web1 -p 80:80 nginx
- $$$  docker run -d --name stats -e affinity:container==web1 stats

# images

- $$$  docker run -d -e affinity:image==redis redis
- $\frac{1}{2}$  docker run -d -e affinity:image==nginx nginx

# **Other Filters**

# ports

- $$$  docker run -d --name web1 -p  $80:80$  nginx
- $$$  docker run -d --name web2 -p  $80:80$  nginx
- ^ defaults on different host

# dependency

- \$ docker run --volumes-from some-container ...
- \$ docker run --link some-container:alias ...
- \$ docker run --net container:some-container ...

# **Outline**

- Shortest ever intro to Docker
- Intro to Swarm (Docker clustering)
- Demo of Swarm
- Future of Swarm

# **The Servers**

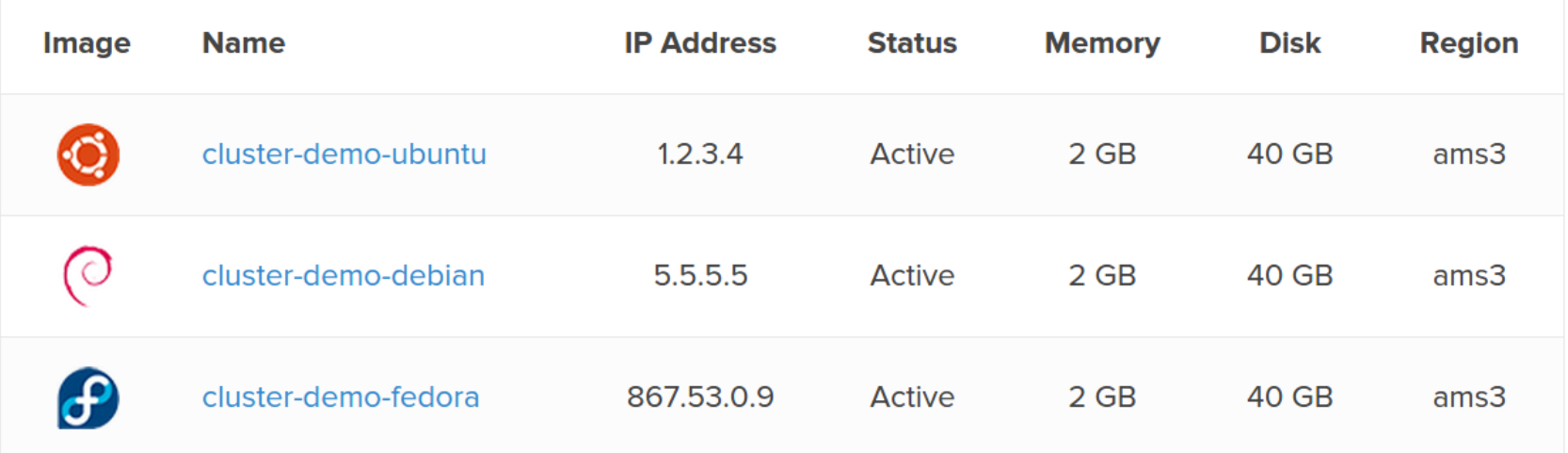

### **Storage Drivers (medium tangent)**

#### Ubuntu Host --> **AUFS**

#### Fedora Host --> **Device Mapper**

#### Debian Host --> **Overlay**

### **AUFS**

- First storage driver implemented
- Ubuntu uses it in their default kernel for Live CD

where root filesystem is COW (copy-on-write) between CD/DVD/USB

#### Pitfalls: not in mainline kernel

# **Device Mapper**

- Used by RedHat, default to Fedora
- In mainline kernel
- Creates "pools" of blocks

Each container & each image gets its own block device

- Each time a new block (or a copy-onwrite block) is written, a block is allocated from the pool

## **Device Mapper**

#### Pitfalls: By default, Docker puts data and metadata on a loop device backed by a sparse file

Which is cool *but* has terrible performance.

Each time a container writes to a new block...

a block has to be allocated from the pool...

and when it's written to...

a block has to be allocated from the sparse file... and sparse file performance is not the greatest

# **Overlay**

- The hero we all deserve
- In mainline kernel (>=3.18)
- works a lot like AUFS in that it does **not** need its own partition and **works out-of-the-box**

Pitfalls: requires kernel >= 3.18

#### **BTRFS (not used for demo, but important)**

- In mainline kernel
- Does copy-on-write at filesystem level

integrates the snapshot and block pool management features at the filesystem level, instead of the block device level

#### Pitfalls: have to setup partition

#### Back to the demo...

# **Outline**

- Shortest ever intro to Docker
- Intro to Swarm (Docker clustering)
- Demo of Swarm
- Future of Swarm

### **Future of Swarm**

- Rescheduling Policies
- More backend drivers, Mesos, etc
- Leader Election (Distributed State)
- Keeping up to date feature-wise with things added to the engine

#### Fin.

Jessie Frazelle [@frazelledazzell](https://twitter.com/frazelledazzell) jess@docker.com